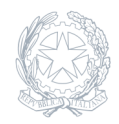

Istituto Comprensivo **IC Paliano** Via Fratelli Beguinot, 30a – 03018

21 Giugno 2023

## **Modalità di stampa del documento di valutazione (pagella).**

Oggetto: Modalità di stampa del documento di valutazione (pagella).

Per poter scaricare e/o stampare il documento di valutazione dal registro elettronico, il genitore dovrà: – Accedere nel registro elettronico; – Selezionare il nome del proprio figlio/a – Cliccare sul link in alto "curriculum" – "documenti segreteria" – "timbrato" A questo punto sarà possibile scaricare e/o stampare il documento stesso.

Il Dirigente Scolastico Dott.ssa Mariella Morelli